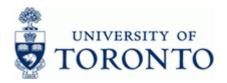

# **Financial Advisory Services & Training Financial Services Department**

www.finance.utoronto.ca/fast

## Work Instruction

## **Budget Movement Report For Fund Centers**

### When to Use

This report is used to view the budget activity and totals for Funds Centers.

### **Report Functionality**

- Report can be run for individual or multiple Funds Centers and can be restricted by Funds Center Classification, Commitment Item, fiscal year or budget transaction date.
- Provides a summary display of budget activity based on budget transaction type (i.e. Original • Budget, Supplements, Returns, Transfers Sent, Transfers Received and Carry Forward) or an optional line item detail display.
- Drill down functionality allows users to see budget line items that support the summary total. •
- Report can be sorted, sub-totaled, filtered and downloaded to Excel. For details on Line Item • Functionality click here.

### **Report Output**

| Summary View               | Line item detail View |  |  |  |  |
|----------------------------|-----------------------|--|--|--|--|
| Funds Center               | Entry Document        |  |  |  |  |
| Funds Center Description   | Line                  |  |  |  |  |
| Commitment Item            | Year                  |  |  |  |  |
| Commitment Type            | Budget Type           |  |  |  |  |
| Original Budget            | Funds Center          |  |  |  |  |
| Supplements                | Commitment Item       |  |  |  |  |
| Returns                    | Amount                |  |  |  |  |
| Transfers Sent             | User                  |  |  |  |  |
| Transfers Received         | Created on            |  |  |  |  |
| Carryforward Received/Sent | Header Text           |  |  |  |  |
| Total Budget               | Text                  |  |  |  |  |

## Menu Path

Accounting >> Funds Management >> Information System >> Funds Management Section (UofT Reports) >> Budget Analysis Reports >> Budget Movement Report for Fund Centers

### **Transaction Code**

## **ZFTR055**

**ZFTR055** 

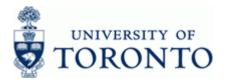

## **Helpful Hints**

This report is only used to report on Funds Centers (FC's). To report on funds use the Budget Movement Report for Funds.

## Click here for the reference guide for Budget Movement Report for Funds (ZFTR055\_FUNDS)

### **Detailed Procedure**

1. Start the transaction using the menu path or transaction code.

## SAP Easy Access University of Toronto Menu

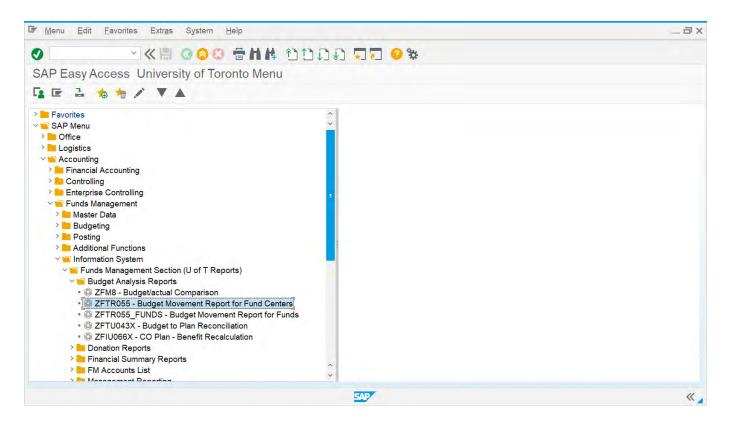

2. Double-click @ ZFTR055 - Budget Movement Report for Fund Centers

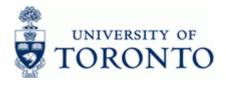

## Financial Advisory Services & Training Financial Services Department

www.finance.utoronto.ca/fast

## **Budget Movement Report for Funds Centers**

| 🖙 Program Edit Goto System Help                                                            | _ 0                                     |
|--------------------------------------------------------------------------------------------|-----------------------------------------|
| ♥< ■ Ø Ø Ø Ø Ø # H # Ô Ô D D 7 7 Ø Ø ₩                                                     |                                         |
| Budget Movement Report for Fund Centers                                                    | ą                                       |
| ⊕ 📑 🚺 I                                                                                    |                                         |
| FM Area U0FT                                                                               |                                         |
| Fiscal Year 2023                                                                           |                                         |
| Budget Version 0                                                                           |                                         |
| For Funds Centers                                                                          |                                         |
| Funds Center Classification to                                                             |                                         |
| Funds Center 163654                                                                        |                                         |
| ✓Include Funds Center Hierarchy                                                            |                                         |
| Hierarchy variant 0000                                                                     |                                         |
| Including Funds Center to                                                                  |                                         |
| Including Funds Center to C                                                                |                                         |
| For Commitment Items                                                                       |                                         |
| Commitment Item to                                                                         |                                         |
| Commitment Item Hierarchy                                                                  |                                         |
|                                                                                            |                                         |
| <ul> <li>FBS (Budget data processed up to and including October 2006 month end)</li> </ul> |                                         |
| • BCS                                                                                      |                                         |
| Display migrated documents separately                                                      |                                         |
| Do not display migrated documents separately                                               |                                         |
| Created On date     to     C*       Document Date     to     C*                            |                                         |
| Document Date to C                                                                         |                                         |
| <ul> <li>Summary</li> </ul>                                                                |                                         |
| O Line item detail                                                                         |                                         |
|                                                                                            |                                         |
|                                                                                            |                                         |
|                                                                                            |                                         |
|                                                                                            |                                         |
|                                                                                            |                                         |
| 2                                                                                          | ••• · · · · · · · · · · · · · · · · · · |

**3.** Complete the following as required:

| Field Name                        | Required/<br>Optional/<br>Conditional | Description                                                                                                    |
|-----------------------------------|---------------------------------------|----------------------------------------------------------------------------------------------------|
| FM Area                           | Required                              | Defaults to UofT.                                                                                                    |
| Fiscal Year                       | Required                              | The UofT fiscal year is May 1st to April 30th and the Year is coded as follows: Year = the "annual" year in effect at April 30th (i.e. May 1st, 2006 to April 30th, 2007 is identified as "2007" fiscal year).                                                                                  |
| Budget Version                    | Required                              | Version "0" is the current budget version and reflects all<br>processed changes to budget.Version "1" is the original<br>budget version and reflects original operating budgets at the<br>beginning of the fiscal year. If the field is left blank, the report<br>will default to version zero. |
| Funds Center<br>Classification    | Optional                              | FIS code used to distinguish and identify Operating fund versus Ancillary fund accounts.                                                                                                    |
| Funds Center                      | Required                              | A six digit code, starting with "1" or "2" used to record the funding and spending transactions for financial activity reported on a fiscal year basis. (i.e. operating, ancillary, etc.)                                                                                                    |
| Include Funds Center<br>Hierarchy | Optional                              | Checking this box indicates that you want to include all the FC's that are listed below the parent account.                                                                                                    |

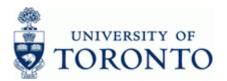

| Field Name                                         | Required/<br>Optional/<br>Conditional | Description                                                                                                    |
|----------------------------------------------------|---------------------------------------|----------------------------------------------------------------------------------------------------|
| Including Funds<br>Center                          | Optional                              | Allows users to <b>s</b> elect single, <b>m</b> ultiple or a range of Funds<br>Centers to inclu <b>d</b> e.                                                                                                    |
| Excluding Funds<br>Center                          | Optional                              | Allows users to <b>s</b> elect single, <b>m</b> ultiple or a range of Funds<br>Centers to exclu <b>d</b> e.                                                                                                    |
| Commitment Item                                    | Optional                              | An alphabetic code used to (1) group similar g/l accounts for<br>summary reporting purposes; i.e. Supplies and (2) segregate<br>budget dollars for special purpose spending; i.e. EXP-UTFA,<br>SPECIALS, etc. within a Funds Center or Fund. Defaults<br>based on G/L account used, maybe overwritten. |
| Commitment Item<br>Hierarchy                       | Optional                              | Checking this box indicates that you want to include all the Cl's listed below this level.                                                                                                    |
| FBS                                                | Conditional                           | Former Budget System. Select if historical (pre-upgrade, i.e. documents processed up to and including October 2006 month end) budget details/totals are required.                                                                                                    |
| BCS                                                | Conditional                           | Budget Control <b>S</b> ystem. This is the default selection for all reports. This will give budget totals as at October 2006 month end and onwards.                                                                                                    |
| Display Migrated<br>Documents<br>Separately        | Conditional                           | Selecting this displays the migrated budget documents in a separate column (Fiscal Year 2022 only).                                                                                                    |
| Do not display<br>Migrated Documents<br>Separately | Conditional                           | Selecting this includes the migrated budget documents in the standard budget columns                                                                                                    |
| Created On Date                                    | Optional                              | The date that the budget entry was posted/entered in FIS.                                                                                                    |
| Document Date                                      | Optional                              | The date that receiver Funds Center budget was revised based on the budget entry (i.e. the effective date of the budget document).                                                                                                    |
|                                                    |                                       | The Document Date may not be the same date that the budget entry document is entered in FIS .                                                                                                    |
|                                                    |                                       | For example, a budget transfer could be entered in FIS on April 30th ( <b>Created On Date</b> ), but is effective in the new FY on May 1st ( <b>Document Date</b> ).                                                                                                    |
|                                                    |                                       | Using either the <b>Created On Date</b> or the <b>Document Date</b> will override the Fiscal Year.                                                                                                    |

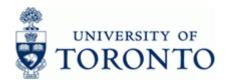

| Field Name | Required/<br>Optional/<br>Conditional | Description                                                                      |
|------------|---------------------------------------|----------------------------------------------------------------------------------|
| Summary    | Conditional                           | Selecting this will provide the user with a summarized view of all transactions. |
| Line Item  | Conditional                           | Selecting this will provide the user with a view of all individual transactions. |

Click 🕀 4.

Report Layout Options: A.) Summary View

B.) Line item detail View

#### A.) **Summary View**

|                                        |                   | ~ « =                                                | 000 =        | AB YOU      | 00.00            | 0 %         |           |                |                  |               |                   |                  |                 |
|----------------------------------------|-------------------|------------------------------------------------------|--------------|-------------|------------------|-------------|-----------|----------------|------------------|---------------|-------------------|------------------|-----------------|
| Budge                                  | t Moveme          |                                                      | for Fund Cen |             |                  |             |           |                |                  |               |                   |                  |                 |
|                                        |                   |                                                      |              |             |                  |             |           |                |                  |               |                   |                  |                 |
| s -                                    | - 1               | e ar des                                             | EN IL CI SI  | 40 cm -ra   | -11              |             |           |                |                  |               |                   |                  |                 |
| Budge                                  | t Moven           | nent Repo                                            | ort for Fund | Centers     |                  |             |           |                |                  |               |                   |                  |                 |
|                                        | In date<br>ersion | UOFT<br>01.05.2022 to 1<br>0<br>163654<br>BCS Budget | 8.01 2023    |             |                  |             |           |                |                  |               |                   |                  |                 |
| eport<br>Instance<br>Iser<br>Iate/Time |                   | 2FTR055<br>AMS<br>PARAMRAM<br>18.01.2023 12:0        | 02:50        |             |                  |             |           |                |                  |               |                   |                  |                 |
| FC *                                   | CFC Desc          | ription                                              | Com.ltem     | CI Category | *Original Budget | Supplements | Returns + | Transfers Sent | «Transfers Rec'd | «Carryforward | «Total Budget »Se | nd CWD Budget +B | udget after CWD |
| 3654                                   | FACULTY OF        | FFIS                                                 | CARRYFWD     | Expenditure | 0.00             | 0.00        | 0.00      | 0.00           | 0.00             | 270,728.74    | 270,728.74        | 0.00             | 270,728.74      |
|                                        | FACULTY OF        |                                                      | HR-BEN-NAP   | Expenditure | 7.917.00         | 0.00        | 0.00      | 0.00           | 0.00             | 0.00          | 7,917.00          | 0.00             | 7.917.00        |
|                                        | FACULTY OF        | FFIS                                                 | HR-NAPP-AD   | Expenditure | 15,000.00        | 0.00        | 0.00      | 0.00           | 0.00             | 0.00          | 15,000.00         | 0.00             | 15,000.00       |
|                                        | FACULTY OF        |                                                      |              | Expenditure | 278,253 00       | 0 00        | 0.00      | 0.00           | 0 00             | 0.00          | 278,253 00        | 0.00             | 178 253 00      |
|                                        | FACULTY OF        | FFIS                                                 | STIPEND-NAP  | Expenditure | 64,167.00        | 0.00        | 0.00      | 0.00           | 0.00             | 0.00          | 64,167.00         | 0.00             | 64.167.00       |
|                                        |                   |                                                      |              |             | - 365,337.00     | • 0.00      | · 0.00 ·  | 0.00           | - 0.00           | - 270,728.74  | • 636,065.74 •    | 0.00 •           | 636,065.74      |
|                                        |                   |                                                      |              |             |                  |             |           |                |                  |               |                   |                  |                 |
|                                        |                   |                                                      |              |             |                  |             |           |                |                  |               |                   |                  |                 |

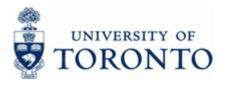

| Column          | Description                                              |
|-----------------|----------------------------------------------------------|
| CFC             | Commitment Funds Center number                           |
| CFC Description | Commitment Funds Center description                      |
| Com. Item       | Commitment Item name                                     |
| с               | Commitment Item Category.                                |
|                 | 2 - Revenue                                              |
|                 | 3 - Expense                                              |
| Original Budget | Original Budget entered at the start of the fiscal year. |
| Supplements     | Budget supplements.                                      |
| Returns         | Budget Returns                                           |
| Transf. Sent    | Budget transfers sent                                    |
| Transf. Rec'd   | Budget transfers received                                |
| CWD Rec/Sen     | Carryforward budget received or sent                     |
| Total Budget    | Total of all budget transactions.                        |

Report can be edited (sorted, sub-totaled, filtered etc.) using the icons on the reporting tool bar at the top of the report. For details on Line Item Functionality click here.

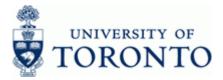

### www.finance.utoronto.ca/fast

## **Drill Down Functionality**

To drill down and see the supporting budget document line items, double click on any budget amount or total.

#### 365,337.00 Example: Double-click

## **BCS Budget Entry Documents**

| ≆ List Edit Goto Settings System Help.                                                                                                    | _0) |
|----------------------------------------------------------------------------------------------------|-----|
|                                                                                                    |     |
| BCS Budget Entry Documents                                                                                                    |     |
| 我爾 民 品 云 平 Σ ½ 回 回 週 们 卧 宵 № ABC Ⅲ M Choose 端 Save Π Π Selections Κ ◀ ▶ X                                                                                                    |     |
|                                                                                                    |     |
| Marea UOFT<br>Currency CAD                                                                                                    |     |
| Budget Category Payment                                                                                                    | - 1 |
| Fund:<br>Funds Center: 163854                                                                                                    |     |
| Commitment Item: CARRYFWD                                                                                                    | ~   |
| Emry Docu         Anount LC Funds Ct/ Document Header Text         Doc. Date         Text         Verir Cmmit Rem           1007247383         250000         163854         Ongrinal Budget 2023 BV0         10.6222         Comp. Code, UOFT, KS, 18042 CE, 801202         2023 HR, BEEN AAP           15,000         163854         Ongrinal Budget 2023 BV0         10.6222         Comp. Code, UOFT, KS, 18002 CE, 801120         2023 HR, APP-AD           15,000         163854         Ongrinal Budget 2023 BV0         10.6222         Comp. Code, UOFT, KS, 18092 CE, 801100         2023 HR, APP-AD           25,0000         163854         Ongrinal Budget 2023 BV0         10.5222         Comp. Code, UOFT, KS, 18092 CE, 801100         2023 STIFEND           1000159004         17.100         163854         Ongrinal Budget 2023 BV0         10.5222         Comp. Code, UOFT, KS, 18026 CE, 801100         2023 STIFEND NAP           1000159004         17.100         163854         Ongrinal Budget 2023 BV0         10.5222         Comp. Code, UOFT, KS, 18026 CE, 801100         2023 STIFEND NAP           1000159004         17.410         163854         Ongrinal Budget 2023 BV0         10.5222         Comp. Code, UOFT, KS, 18026 CE, 801100         2023 STIFEND           13.3330         163854         Ongrinal Budget 2023 BV0         10.52022         Comp. Code, UOFT, KS, 18026 CE, 801100 |     |
|                                                                                                    | «   |

Click the Change Layout icon ( Immi) to locate and add additional columns to the report output.

| Column Selection Sort Orde                                                                                                    |    | yout<br>Displ |                                                                                                    |         |
|----------------------------------------------------------------------------------------------------|----|---------------|----------------------------------------------------------------------------------------------------|---------|
|                                                                                                    | ns |               | Column Set                                                                                                    |         |
| Ex Coulimitatie<br>Entry Document<br>Entry Document Line<br>Fiscal Year<br>Budget Type<br>Funds Center<br>Commitment Item<br>Created by<br>Long Text Exists<br>Text<br>Amount LC<br>Created on | 2  |               | Document Year<br>FM Area<br>BCS Value Type<br>Budget Category<br>Budget Category<br>Budget Type<br>Budgeting Process<br>Commitment Item Category<br>Created at<br>Distribution Key<br>Document Date<br>Reversal Reason<br>Document Status |         |
|                                                                                                    |    |               |                                                                                                    | Reset ( |

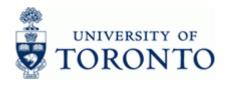

| List E                                  | olt <u>G</u> oto            | Views Set                                          | ings System <u>H</u> e | зþ            |                   |                                         |               |                       |         |               |                   |               | _ Ē            |
|-----------------------------------------|-----------------------------|----------------------------------------------------|------------------------|---------------|-------------------|-----------------------------------------|---------------|-----------------------|---------|---------------|-------------------|---------------|----------------|
| 0                                       |                             | ~ « =                                              | 000 -                  | H.H. ISTER    | 0.0 22 6          | 95                                      |               |                       |         |               |                   |               |                |
| Budget                                  | Moveme                      |                                                    | for Fund Cen           |               |                   |                                         |               |                       |         |               |                   |               |                |
| ± 19                                    | Ŧ Ŧ                         | Σ <sup>3</sup> / <sub>2</sub> 阗                    |                        | 🍬 🎟 💥 🕄       |                   |                                         |               |                       |         |               |                   |               |                |
| Budget                                  | t Mover                     | ment Repo                                          | ort for Fund (         | Centers       |                   |                                         |               |                       |         |               |                   |               |                |
|                                         | rsion<br>Iter<br>nds Center | UOFT<br>01 05 2022 to<br>0<br>163654<br>BCS Budget | 18 01.2023             |               |                   |                                         |               |                       |         |               |                   |               |                |
| Report<br>Instance<br>User<br>Date/Time |                             | ZFTR055<br>AMS<br>PARAMRAM<br>18.01.2023 12        | 02:50                  |               |                   |                                         |               |                       |         |               |                   |               |                |
| CFC (                                   | CFC Des                     | cription                                           | Com.Item               | CI Category E | Driginal Budget s | Supplements *                           | Returns «Tran | nsfers Sent sTransfer | s Rec'd | ■Carryforward | Fotal Budget Send | CWD Budget sB | udget after CW |
| 163654 H                                | FACULTY C                   | OF FIS                                             | CARRYFWD               | Expenditure   | 0.00              | 0.00                                    | 0.00          | 0.00                  | 0.00    | 270,728.74    | 270,728.74        | 0.00          | 270,728.7      |
| ł                                       | FACULTY C                   | OF FIS                                             | HR-BEN-NAP             | Expenditure   | 7,917.00          | 0.00                                    | 0.00          | 0.00                  | 0.00    | 0.00          | 7,917.00          | 0.00          | 7,917.0        |
| F                                       | FACULTY C                   | OF FIS                                             | HR-NAPP-AD             | Expenditure   | 15,000.00         | 0.00                                    | 0.00          | 0.00                  | 0.00    | 0.00          | 15,000.00         | 0.00          | 15,000.0       |
| F                                       | FACULTY C                   | OF FIS                                             | STIPEND                | Expenditure   | 278,253.00        | 0.00                                    | 0.00          | 0.00                  | 0.00    | 0.00          | 278,253.00        | 0.00          | 178,253.0      |
| f                                       | FACULTY C                   | OF FIS                                             | STIPEND-NAP            | Expenditure   | 64,167.00         | 0.00                                    | 0.00          | 0.00                  | 0.00    | 0.00          | 64.167.00         | 0.00          | 64,167.0       |
|                                         |                             |                                                    |                        |               | 365,337.00 -      | 0.00 •                                  | 0.00 •        | 0.00 -                | 0.00    | • 270,728.74  | • 636,065.74 •    | 0.00 •        | 636,065.7      |
|                                         |                             |                                                    |                        |               |                   | You can dr<br>in the sum<br>complete li | mary view to  |                       |         |               |                   |               |                |
|                                         |                             |                                                    |                        |               |                   |                                         |               |                       |         |               |                   |               |                |
|                                         |                             |                                                    |                        |               |                   |                                         |               |                       |         |               |                   |               |                |
|                                         |                             |                                                    |                        |               |                   |                                         | 27            |                       |         |               |                   |               |                |

F

Double click on the Total Budget Amount \$636,065.74 to go to Line item detail View directly without exiting the report.

## OR

To see the entire report as a line item view initially rather than drilling down, choose Line Item instead of Summary on the initial screen to get the following view:

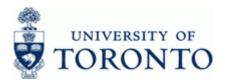

# **Financial Advisory Services & Training** Financial Services Department www.finance.utoronto.ca/fast

## **B.)** Line Item View

| List Edit Goto Settings System Help                                                                                                    | _ 7 |
|----------------------------------------------------------------------------------------------------|-----|
|                                                                                                    |     |
| 3CS Budget Entry Documents                                                                                                    |     |
|                                                                                                    |     |
| 载 🖩 🖏 🏝 🐺 Σ 🧏 🔤 🌉 🗹 🖳 🗑 🗑 🐁 ABC 🗰 👭 Choose 🖓 Save 👔 👔 Selections 🔣 🔺 🕨 刘                                                                                                    |     |
| Marea UOFT<br>urrency CAD<br>udget Category Payment<br>und:                                                                                                    | í   |
| unds Center: 163654<br>formitment Item: CARRYFWD                                                                                                    |     |
| Amount IC Funds Ctr Document Header Text         Doc. Date         Text         Year Chrimtian           20000         13364         Original Budget 2023 BV0         0105222         Comp Code, UOFT, KS, 18002 CE, 80102         2023 HR BEIN.NAP           15.000.00         13364         Original Budget 2023 BV0         0105222         Comp Code, UOFT, KS, 18002 CE, 801106         2023 STIPEND           15.000.00         13854         Original Budget 2023 BV0         0105222         Comp Code, UOFT, KS, 18002 CE, 801106         2023 STIPEND           12.500.00         13854         Original Budget 2023 BV0         0105222         Comp Code, UOFT, KS, 18002 CE, 801106         2023 STIPEND           5.000.00         13864         Original Budget 2023 BV0         0105222         Comp Code, UOFT, KS, 1902 CE, 801106         2023 STIPEND NAP           5.000.00         13864         Original Budget 2023 BV0         0105222         Comp Code, UOFT, KS, 1902 CE, 801106         2023 STIPEND NAP           25.000.00         13864         Original Budget 2023 BV0         0105222         Comp Code, UOFT, KS, 1902 CE, 801106         2023 STIPEND NAP           25.000.00         13864         Original Budget 2023 BV0         0105222         Comp Code, UOFT, KS, 1908 CE, 800106         2023 STIPEND           24.167.00         138640         Original Budget 2023 BV0 <td< td=""><td></td></td<> |     |
| 307                                                                                                    | ~   |

To drill down and see a specific budget document, single click on the entry document number.

Click on <u>1001156040</u> to view the budget migration document. Example:

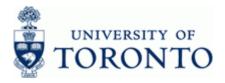

## Budget Entry Document - Header

| P Document Ed  | at Goto Engror | ment. System   | Help     |                 |                                    |    | _0 |
|----------------|----------------|----------------|----------|-----------------|------------------------------------|----|----|
| 0              | ~ «            | 000 =          | HIGH     | 0000.00         | 0 %                                |    |    |
|                |                |                |          | FM Area UOFT    |                                    |    |    |
| all chuy       | Document To    | 0110004077     | 2020 101 | T M AIGU COT T  | (CAD)                              |    |    |
|                |                |                |          |                 |                                    |    |    |
| Header Add     | itional Data   |                |          |                 |                                    |    |    |
| locument       | 1001156040     | Status         |          | Posted          | Document Year 2023                 |    |    |
| Tocess         | Enter          | Total          |          | 86,263.00       | CAD 2023                           |    | 8  |
| CS Value Type  | Budget         | 10485          |          | 00,200,00       | CHD.                               |    |    |
| udget Category | Payment        | Version        |          | 0               | Fiscal Year 2023                   |    |    |
| ocument Type   | ORIG           | Docume         | ent Date | 01.05.2022      |                                    |    | 0  |
|                |                |                |          |                 |                                    |    |    |
| Year Period    | lS .           |                |          |                 |                                    |    |    |
| NAVA           | TUELO          |                |          |                 |                                    |    |    |
| Funds Center   | Fund Co        | ommitment item | Type     | Amount (CAD) LC | Text                               | Ac |    |
| 102011         |                | R-BEN-NAP      | ORIG     |                 | Comp.Code.UOFT;;KS,19092;CE.801920 |    |    |
| 102011         |                | IPEND          | ORIG     |                 | Comp Code,UOFT;;KS,19024,CE,800106 |    |    |
| 102011         |                | IPEND          | ORIG     |                 | Comp.Code,UOFT,;KS,19028,CE,800106 |    |    |
| 102011         |                | IPEND          | ORIG     |                 | Comp.Code,UOFT;;KS,16998;CE,800106 |    |    |
| 102011         | ST             | IPEND-NAP      | ORIG     | 24,167.00 CAD   | Comp.Code,UOFT,;KS,18062,CE,801160 |    |    |
|                |                |                |          |                 |                                    |    |    |
|                |                |                |          |                 |                                    |    |    |
|                |                |                |          |                 |                                    |    |    |
|                |                |                |          |                 |                                    |    |    |
|                |                |                |          |                 |                                    |    |    |
|                |                |                |          |                 |                                    |    |    |
|                |                |                |          |                 |                                    |    |    |
|                |                |                |          |                 |                                    |    |    |
|                |                |                |          |                 |                                    |    |    |
|                |                |                |          |                 |                                    |    |    |
|                |                |                |          |                 |                                    |    |    |
|                |                |                |          |                 |                                    |    |    |
|                |                |                |          |                 |                                    |    |    |
|                |                |                |          |                 |                                    |    |    |
|                |                |                |          |                 |                                    |    |    |
|                |                |                |          |                 |                                    |    |    |
|                |                |                |          |                 |                                    |    |    |
|                |                |                |          |                 | <u>27</u>                          |    | <  |

To see who posted the budget document and the date and time it was posted click on the Additional Data tab.

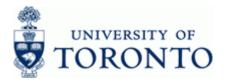

## **Budget Entry Document - Additional Data**

| Header Additional Data                                                          | 1                                |                      |                                |                                                                                                    |                                   |   |  |  |
|---------------------------------------------------------------------------------|----------------------------------|----------------------|--------------------------------|----------------------------------------------------------------------------------------------------|-----------------------------------|---|--|--|
| Verson Responsible<br>locument Header Text<br>ext Name<br>ear Cohort<br>ubb Law |                                  |                      |                                | Created by<br>Created on<br>Created at<br>Changed by<br>Changed on                                          | PROCNTL<br>29.04.2022<br>15:11:07 | - |  |  |
| Periods                                                                         |                                  |                      |                                |                                                                                                    |                                   |   |  |  |
| Funds Center Fund                                                               | Commitment item                  | Туре                 | Amount (CAD) LC                | Text                                                                                                    | Ac                                |   |  |  |
| 102011<br>102011<br>102011                                                      | HR-BEN-NAP<br>STIPEND<br>STIPEND | ORIG<br>ORIG<br>ORIG | 25,000.00 CAD<br>33,333.00 CAD | Comp.Code,UOFT;KS,19092;CE,801920<br>Comp.Code,UOFT;KS,19024;CE,800106<br>Comp.Code,UOFT;KS,19028;CE,800106 |                                   |   |  |  |
| 102011<br>102011                                                                | STIPEND<br>STIPEND-NAP           | ORIG<br>ORIG         |                                | Comp Code,UOFT;KS,16998;CE,800108<br>Comp Code,UOFT;KS,18062;CE,801160                                      |                                   |   |  |  |
|                                                                                 |                                  |                      |                                |                                                                                                    |                                   |   |  |  |
|                                                                                 |                                  |                      |                                |                                                                                                    |                                   |   |  |  |
|                                                                                 |                                  |                      |                                |                                                                                                    |                                   |   |  |  |
|                                                                                 |                                  |                      |                                |                                                                                                    |                                   |   |  |  |
|                                                                                 |                                  |                      |                                |                                                                                                    |                                   |   |  |  |
|                                                                                 |                                  |                      |                                |                                                                                                    |                                   |   |  |  |
|                                                                                 |                                  |                      |                                |                                                                                                    |                                   |   |  |  |

5. Click (C).to return to the previous screen.

## End of procedure.

## **Resource Information:**

Contact your **FAST Team representative** if you have any questions about this report.

## Reference Guides:

Line Item Functionality

ZFTR055\_FUNDS: Budget Movement Report for Funds